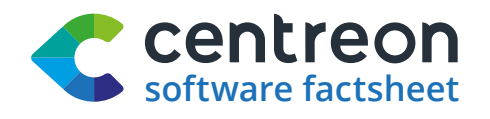

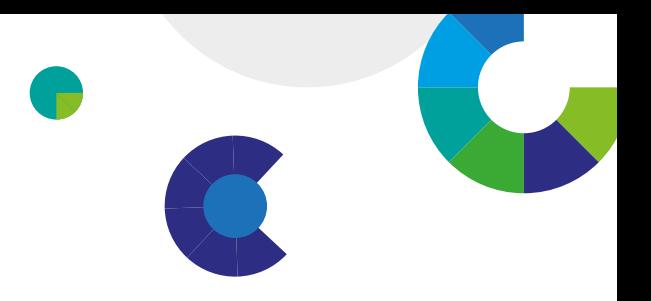

# Centreon MAP Actionable macro & micro views for better-informed ITOM\*

\* IT operations management

**In enterprise monitoring, being able to visualize the performance of entire networks and IT infrastructure has become a given.** 

**Less obvious is the ability to communicate pertinent values: how graphic displays address various monitoring and ITOM objectives; what information drill-down they contain and whether generated views give real-time insights for prompt action.** 

**Centreon MAP leaves little to chance in such considerations. While its top-down custom views are rich and user-relevant, its studio application is the real gem for data mapping required of enterprise IT monitoring administrators and devops.**

### **7 obvious reasons for Centreon MAP**

#### **Instant top-down snapshots for**

**different user level insights** into real-time operational alerts and performance status using ACL-based authorization.

#### **Extensive data mapping capabilities**

to create custom real-time views that display analyzed information in drill-down tree structures (set of screens) by geography, network topology, technical component, application, service or business activity, etc.

#### **User-friendly visual communication**

with a multitude of graphic indicator representations, e.g. topology, graphs, bar charts, pie charts, gauges, sparklines, tables, etc., leveraging a rich object palette.

**Remote problem-resolution and management** for multi-site operations with controls to troubleshoot from a distance as well as launch applications hosted on user clients.

#### **Equipped for NOC management and displays**,

including the ability to generate multiple views on a single control monitor, and with view rotations of overall infrastructure, interconnections and applications.

#### **Simplified implementation and mapping**

**control** as a result of systematic data synchronization with Centreon databases, facilitating updates based on parent-child relationships, object groups or dependencies each time a monitored resource is added, modified or deleted.

#### **Designed for web-based interoperability**

with built-in web service (REST, SOAP) to interconnect with other applications and devices as needed.

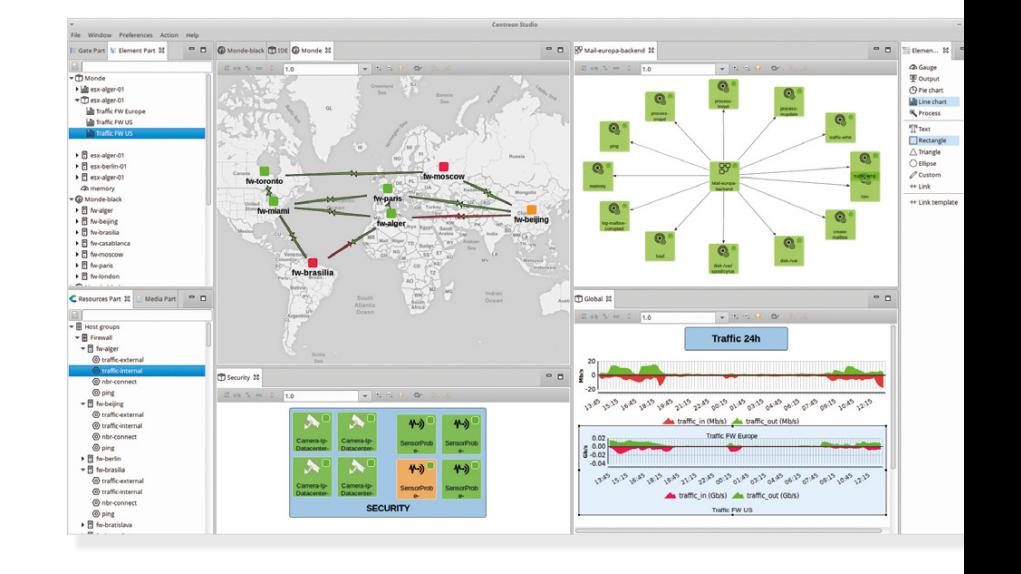

### **Actionable custom views thanks to smart data mapping & more**

**Centreon MAP** is Centreon's data-mapping and visualization tool of analyzed, real-time global IT services and network performance status.

Designed with a **dual studio-viewer application**, and systematically synchronized with Centreon databases, *Centreon MAP* leverages good monitoring data to provide pertinent macro and micro views. At the same time, it offers features that are mindful of the administrator's need to manage and synchronize for additions or changes and maintenance.

Its studio application is a dedicated IDE workspace with drag and drop tools that accommodates multiple administrators. Creating and manipulating custom views for different user functions and objectives is simply effortless. *Centreon MAP* is able to display hundreds of thousands of graphic elements at a time on its rich studio application or on *Centreon WEB,* and still be interactive and light for diverse viewers.

And that's not all. *Centreon MAP* also delivers functionalities to facilitate the management of NOCs (network operation centers) and monitoring of multiple and massive sites. Operators are able to act on what they see, thanks to:

- $\bullet$  Active and passive alert notifications
- $\bullet$  Acknowledgement alerts
- $\Theta$  Downtime triggering, planning and disabling
- **8** Remote troubleshooting (Telnet, SSH, RDP)
- $\bullet$  Launching applications hosted on user clients

With *Centreon MAP*, ITOM and NOC teams are not only better informed but are also able to inform better. Educating management about IT operations becomes a proactive and smart exercise as they are **empowered to "show" and "act"** on improving service availability and performance in IT.

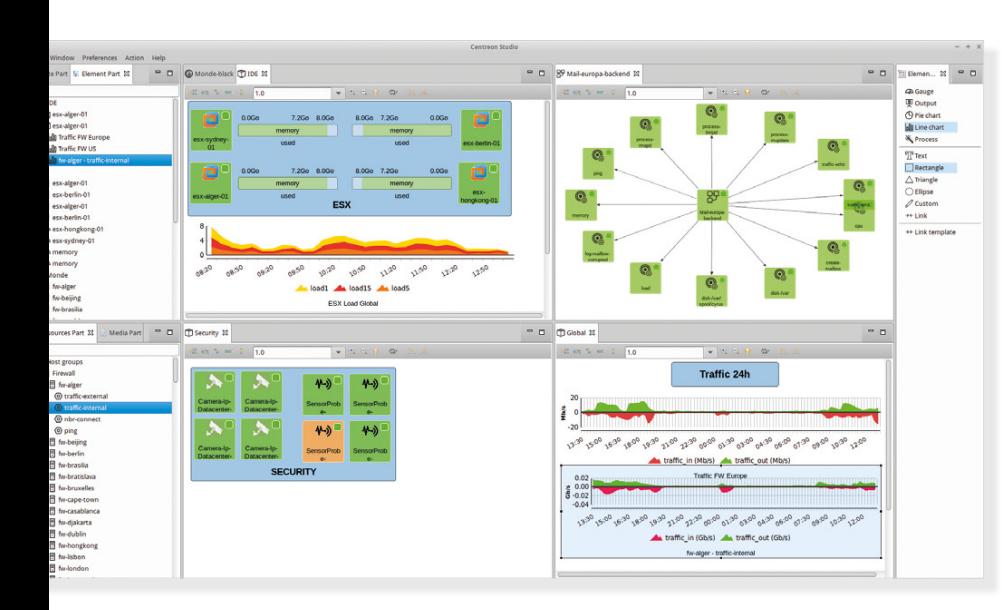

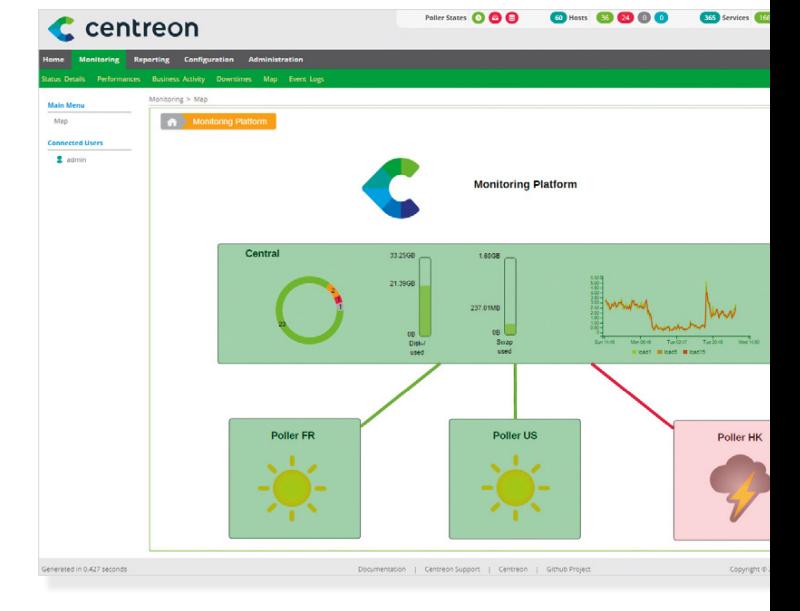

The Centreon MAP license includes support and maintenance for the software.

**Contact us for a live demo of Centreon MAP:**

sales@centreon.com +33 1 49 69 97 12

www.centreon.com

## C centreon

© Copyright 2015-2016. Centreon SAS. All rights reserved. All trademarks, brand names, service marks and logos referenced in this document belong to their respective company(s).